## GOOGLE CLASSPOOM GMAIL NOTIFICATIONS

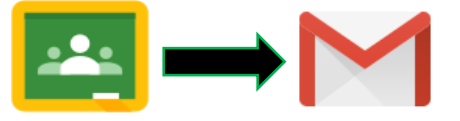

Turn on or off notifications for Google Classroom through the Settings.

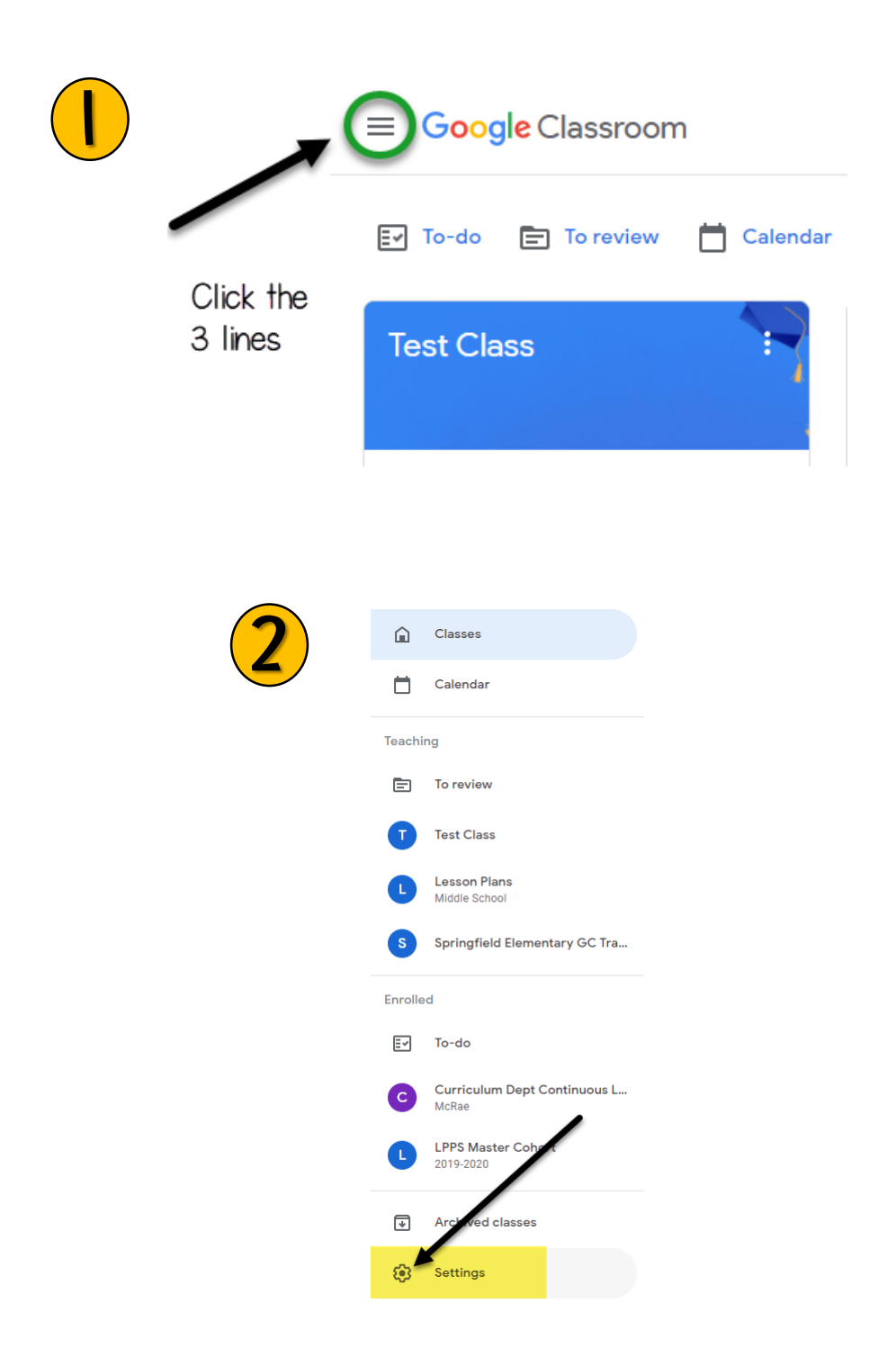

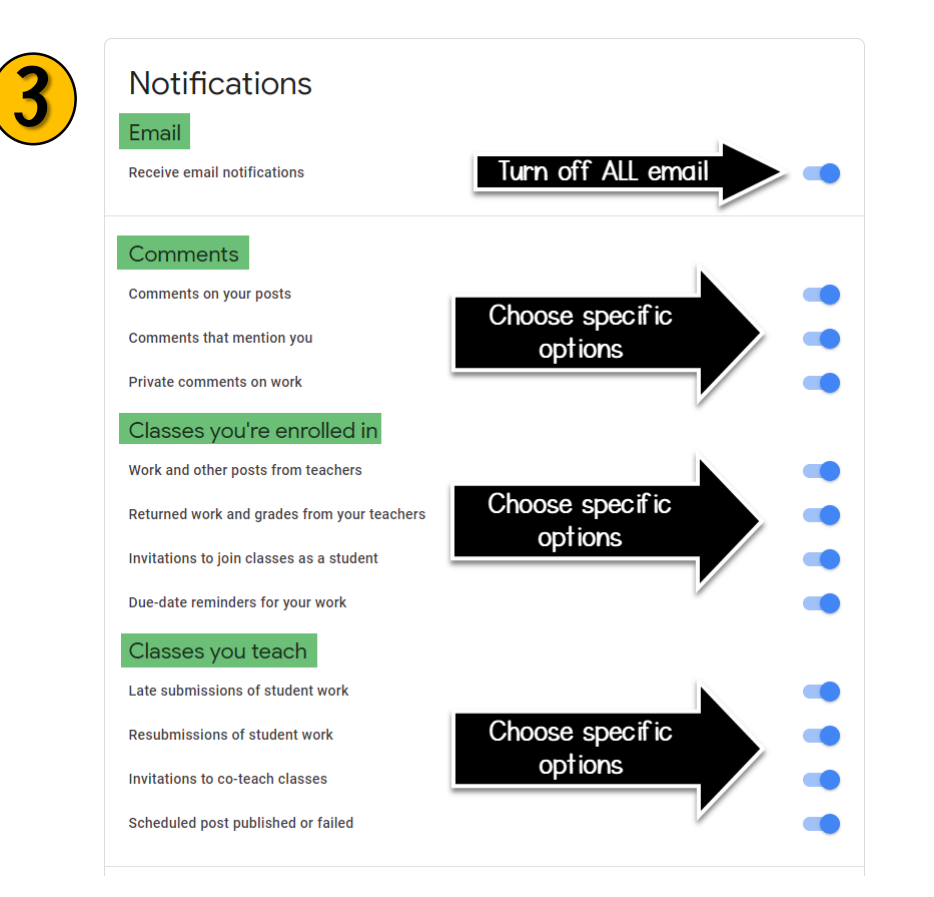

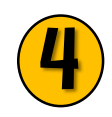

## **Class notifications**

Turn email and mobile notifications on or off for a class

Click for more options

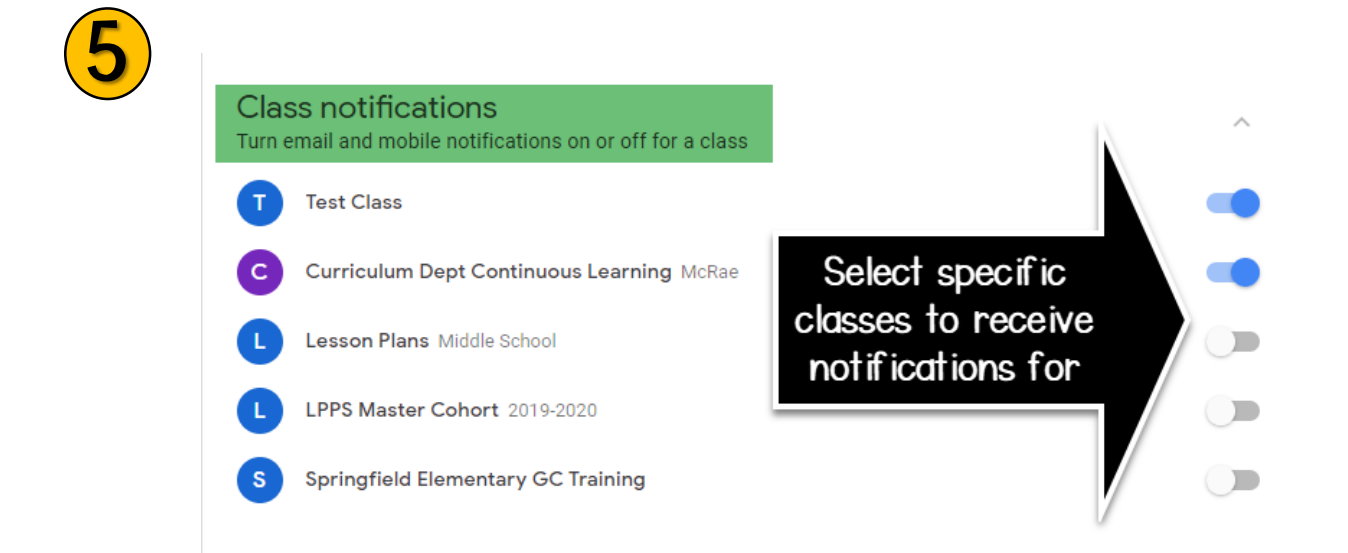